## More Sophisticated Behaviour

Technical Support System V2.0

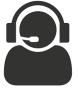

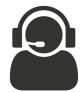

Produced Dr. Siobhán Drohan

by: Mr. Colm Dunphy

Mr. Diarmuid O'Connor

Dr. Frank Walsh

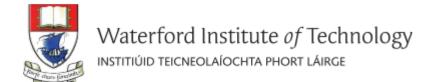

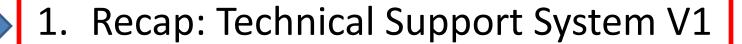

- 2. Technical Support System V2
  - Overview of the System
  - Responder class
    - Random

### Three Classes

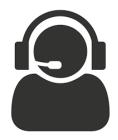

#### InputReader

#### Fields

input

#### **Methods**

SupportSystem

InputReader()

InputReader

getInput()

## Welcome to the DodgySoft Technical Support System. Please tell us about your problem. We will assist you with any problem you might have. Please type 'bye' to exit our system. > my computer is broken That sounds interesting. Tell me more... > really broken That sounds interesting. Tell me more... > help me That sounds interesting. Tell me more... > pleaseeeeee That sounds interesting. Tell me more... > BETY That sounds interesting. Tell me more... > BETY That sounds interesting. Tell me more...

#### Responder

#### **Fields**

#### **Methods**

- generateResponse()
- Responder()

### SupportSystem

#### **Private Fields**

- reader
- responder

#### **Methods**

- SupportSystem()
- main()
- start()
- printWelcome()
- printGoodbye()

1. Recap: Technical Support System V1

- 2. Technical Support System V2
  - Overview of the System
  - Responder class
    - Random

## Technical Support System V2

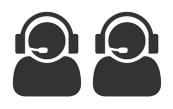

- A console based, textual dialog system.
- The system provides a <u>random</u> response from a list of pre-defined responses
  - "That sounds interesting. Tell me more..."
  - "I need a bit more information on that."
  - "Have you checked that you do not have a dll conflict?"
  - "That is explained in the manual. Have you read the manual?"
  - "That's not a bug, it's a feature!"
  - "Could you elaborate on that?"
  - etc

## Technical Support System V2

#### Sample

```
Welcome to the DodgySoft Technical Support System.
Please tell us about your problem. We will assist you
with any problem you might have. Please type 'bye'
to exit our system.
> my computer is broken
No other customer has ever complained about this before.
What is your system configuration?
> windows
That sounds odd. Could you describe that problem in more detail?
> it won't boot up
That sounds odd. Could you describe that problem in more detail?
> I get the blue screen of death
I need a bit more information on that.
> it's blue
That sounds interesting. Tell me more...
> really blue
That's not a bug, it's a feature!
>
```

## Class Diagram V2

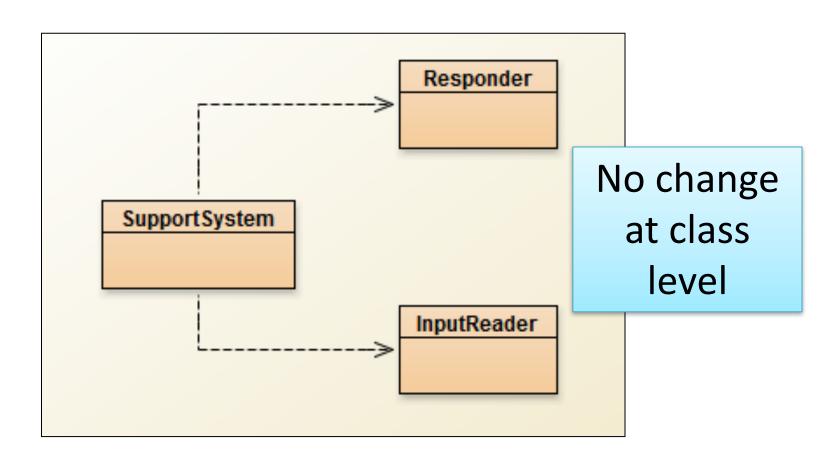

```
import java.util.Scanner;
                                                                           Responder
public class InputReader{
                                                            SupportSystem
  Scanner input;
                                                                           InputReader
  public InputReader(){
    input = new Scanner(System.in);
  * Read a line of text from the console and return it as a String.
                                                                 No change
  * @return A String typed by the user.
                                                                in this class
  public String getInput() {
     System.out.print(">");  // print prompt
     String inputLine = input.nextLine().trim().toLowerCase();
     return inputLine;
```

```
public class SupportSystem{
  private InputReader reader;
  private Responder responder;
  public SupportSystem() {
     reader = new InputReader();
     responder = new Responder();
  public static void main(String[] argvs){
     SupportSystem app = new SupportSystem();
     app.start();
  public void start(){
     printWelcome();
     String input = reader.getInput();
     while(! input.startsWith("bye")) {
        String response = responder.generateResponse();
        System.out.println(response);
        input = reader.getInput();
     printGoodbye();
```

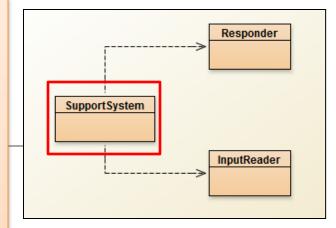

No change in this class

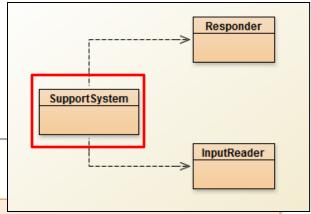

```
private void printWelcome(){
    System.out.println("Welcome to the DodgySoft Technical Support System.");
    System.out.println();
    System.out.println("Please tell us about your problem. We will assist you");
    System.out.println("with any problem you might have. Please type 'bye'");
    System.out.println("to exit our system.");
}

No change

private void printGoodbye(){
    System.out.println("Nice talking to you. Bye...");
}
```

1. Recap: Technical Support System V1

- 2. Technical Support System V2
  - Overview of the System
  - Responder class
    - Random

## This class <u>will</u> change - to generate a random response

```
SupportSystem InputReader
```

```
//V1 code
public class Responder{
  * Construct a Responder - nothing to do
  public Responder(){
  * Generate a response.
  * @return A string that should be displayed as the response
  public String generateResponse(){
     return "That sounds interesting. Tell me more...";
```

## Repository of Responses

- Instead of responding with:
  - "That sounds interesting. Tell me more...";

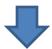

- We would like to respond with a <u>random</u> response from a repository of responses
  - "That sounds interesting. Tell me more..."
  - "I need a bit more information on that."
  - "Have you checked that you do not have a dll conflict?"
  - "That is explained in the manual. Have you read the manual?"
  - "That's not a bug, it's a feature!"
  - "Could you elaborate on that?"
  - etc.

#### repository

But how do we randomise the selection of a response?

1. Recap: Technical Support System V1

- 2. Technical Support System V2
  - Overview of the System
  - Responder class
    - Random

## Using Random

The library class Random
 can be used to generate random numbers

```
import java.util.Random; // import the library class
...
Random randomGenerator = new Random(); // declare & init variable
...
//random int number (no upper or lower bound)
int index1 = randomGenerator.nextInt();

//random number between 0 (inclusive) and 100 (exclusive)
int index2 = randomGenerator.nextInt(100);
```

```
import java.util.ArrayList;
                                                                               Responder
public class Responder{
                                                        V2.0 Responder...changes
  private ArrayList<String> responses;
  public Responder()
                                                 The Responder class declares a private
    responses = new ArrayList<String>();
                                                  ArrayList of Strings called responses,
    fillResponses();
                                                 which is initialised in the constructor.
                                                      This is used by fillResponses()
  private void fillResponses() {
                                                 to create the repository of responses.
    responses.add("That sounds odd. Could you
    responses.add("No other customer has ever complained about this before. \n" +
                   "What is your system configuration?");
    responses.add("That sounds interesting. Tell me more...");
    responses.add("I need a bit more information on that.");
    responses.add("Have you checked that you do not have a dll conflict?");
    responses.add("That is explained in the manual. Have you read the manual?");
    responses.add("Your description is a bit wishy-washy. Have you got an expert\n" +
                   "there with you who could describe this more precisely?");
    responses.add("That's not a bug, it's a feature!");
    responses.add("Could you elaborate on that?");
```

```
Responder
import java.util.ArrayList;
import java.util.Random;
                                                           SupportSystem
public class Responder{
                                                                         InputReader
   private Random randomGenerator; // declare
  private ArrayList<String> responses;
  public Responder()
         randomGenerator = new Random(); // init
        responses = new ArrayList<String>();
                                                  V2.0 Responder changes...
        fillResponses();
                                                to return a random response
                                               from a repository of responses.
   public String generateResponse() {
        // Pick a random number between 0 (inclusive) and the size
        // of the ArrayList (exclusive).
        int index = randomGenerator.nextInt(responses.size()); // repo size
        return responses.get(index);
```

# Any Questions?

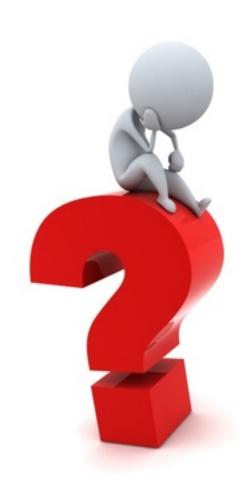